## SAP ABAP table JSTO {Status object information}

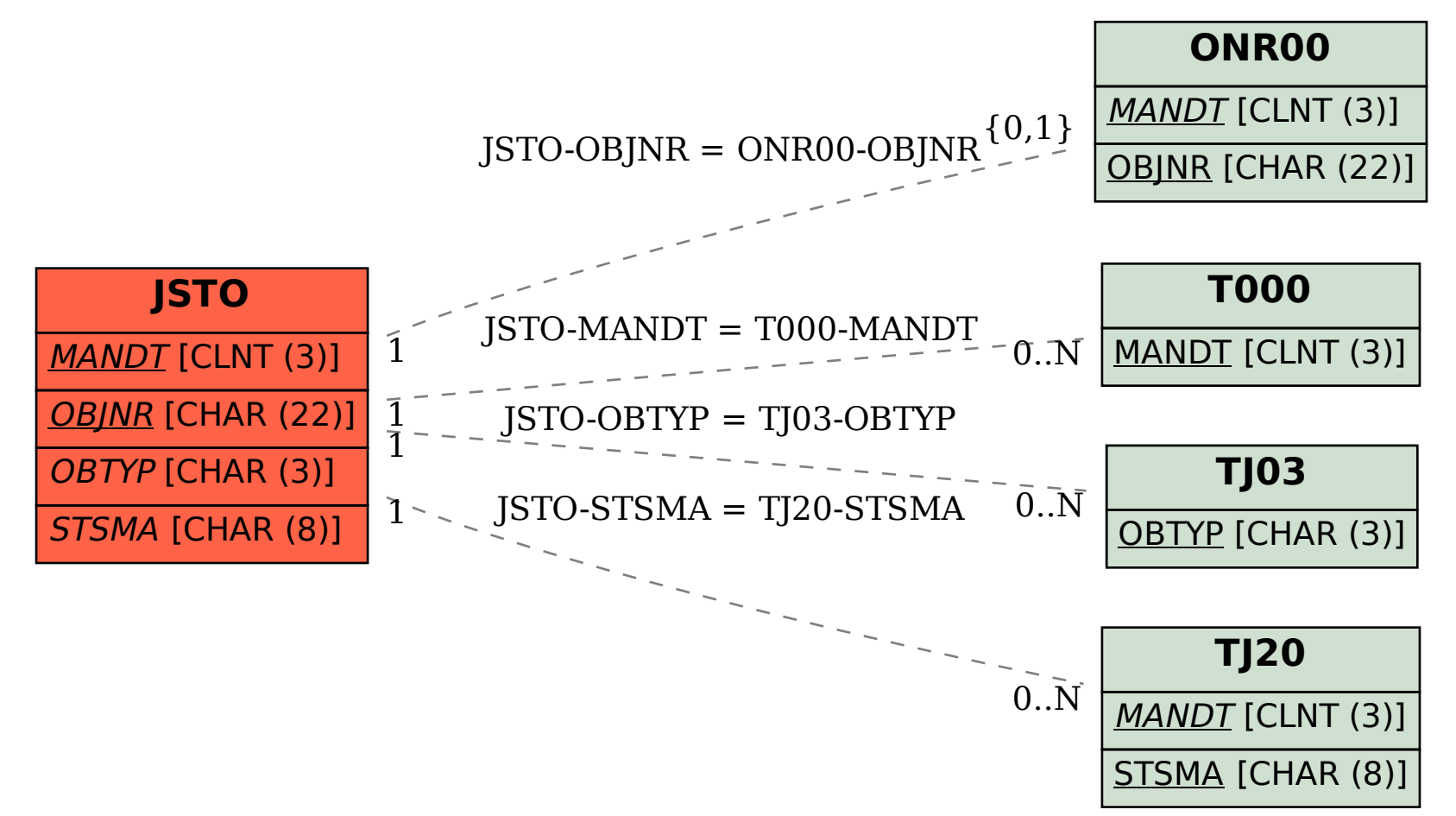